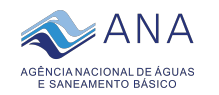

## Power BI Desktop **Acompanhamento dos reservatórios da Bacia do rio Iguaçu** Data do Boletim

14/06/2023

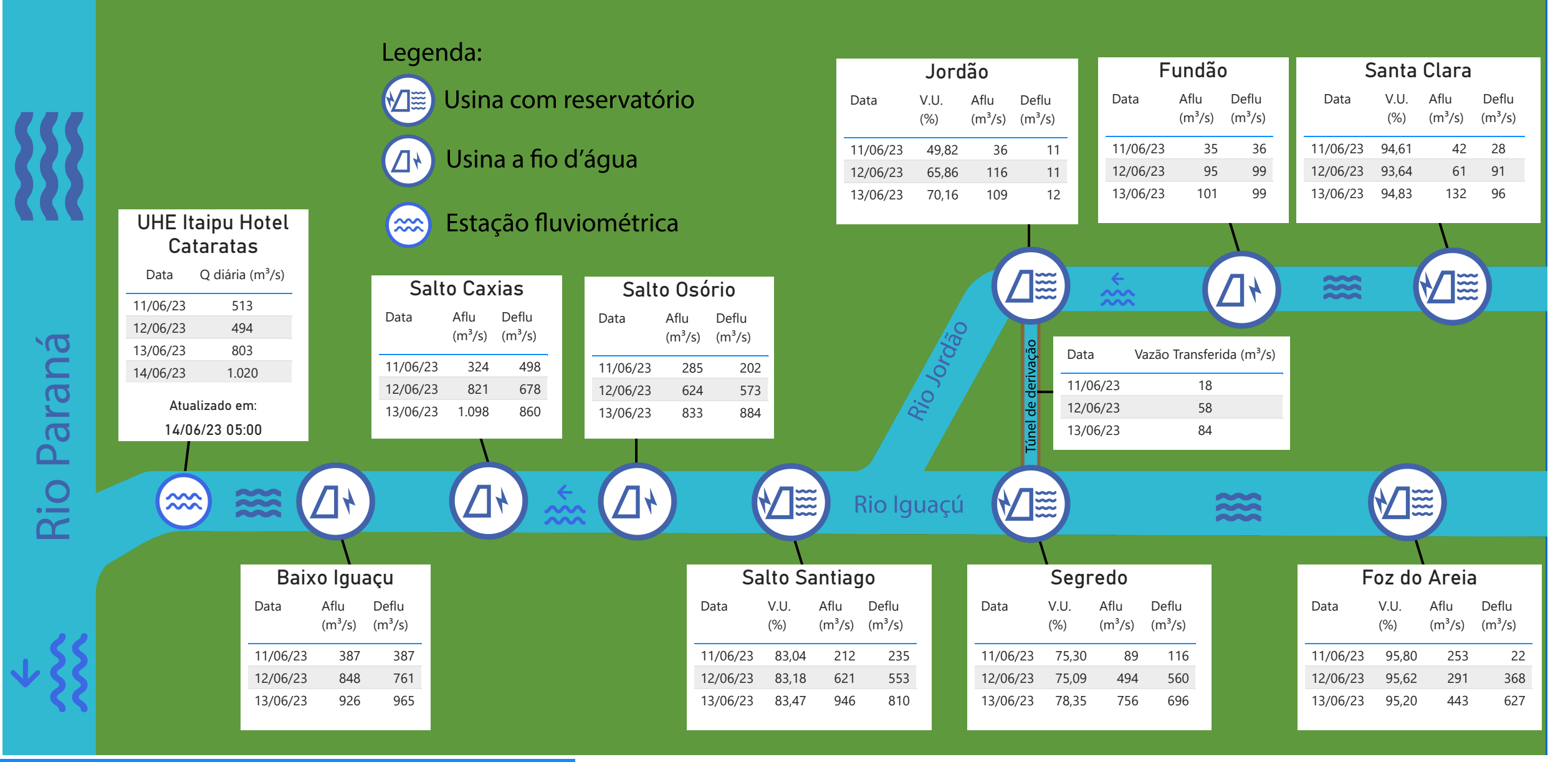

**Saiba mais** sobre os termos técnicos da operação dos reservatórios no Glossário do Sistema de [Acompanhamento de](https://www.ana.gov.br/sar-glossario/busca#c4=all&c2=sortable_title&b_start=0) Reservatórios - SAR da ANA <sup>coordenação de Operação de Reservatórios e Sistemas Hídricos \* > \*Dados consistidos sujeitos a novas revisões</sup>

Superintendência de Operações e Eventos Críticos Coordenação de Operação de Reservatórios e Sistemas Hídricos Fonte: [Hidro Telemetria/ANA](https://www.snirh.gov.br/hidrotelemetria/Mapa.aspx) e ONS

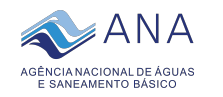

## Power BI Desktop **Acompanhamento dos reservatórios da Bacia do rio Iguaçu** Data do Boletim

14/06/2023

Estação Fluviométrica UHE Itaipu Hotel Cataratas

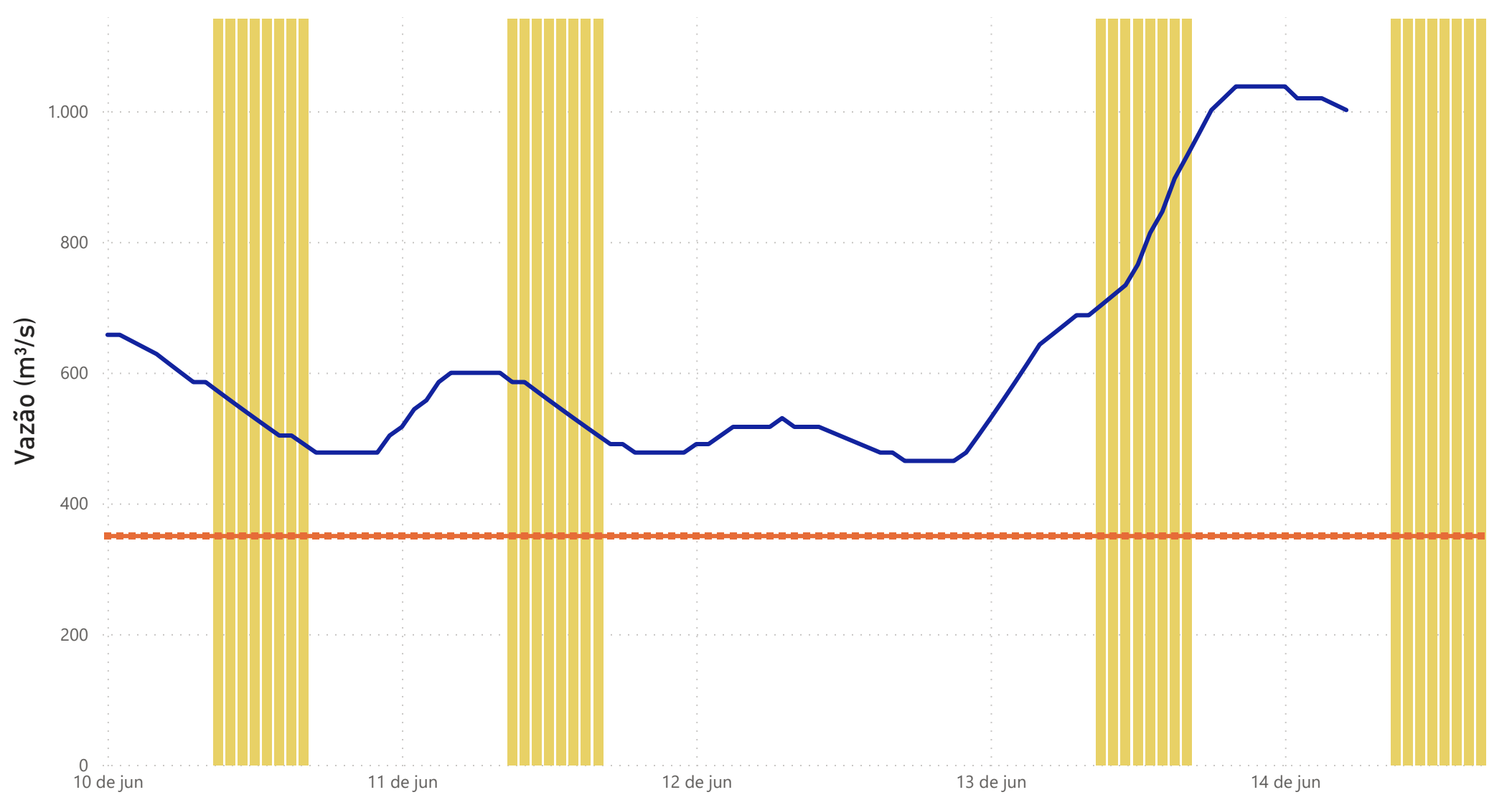

G Funcionamento do Parque Nacional do Iguaçu (terças a domingos, das 9h às 16h) ● Vazão (m<sup>3</sup>/s) ■ Vazão mínima para beleza cênica (350 m<sup>3</sup>/s)

Superintendência de Operações e Eventos Críticos Coordenação de Operação de Reservatórios e Sistemas Hídricos

Fonte: [Hidro Telemetria/ANA](https://www.snirh.gov.br/hidrotelemetria/Mapa.aspx) \*Dados consistidos sujeitos a novas revisões

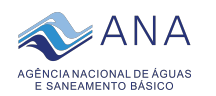

## Power BI Desktop **Acompanhamento dos reservatórios da Bacia do rio Uruguai** Data do Boletim

14/06/2023

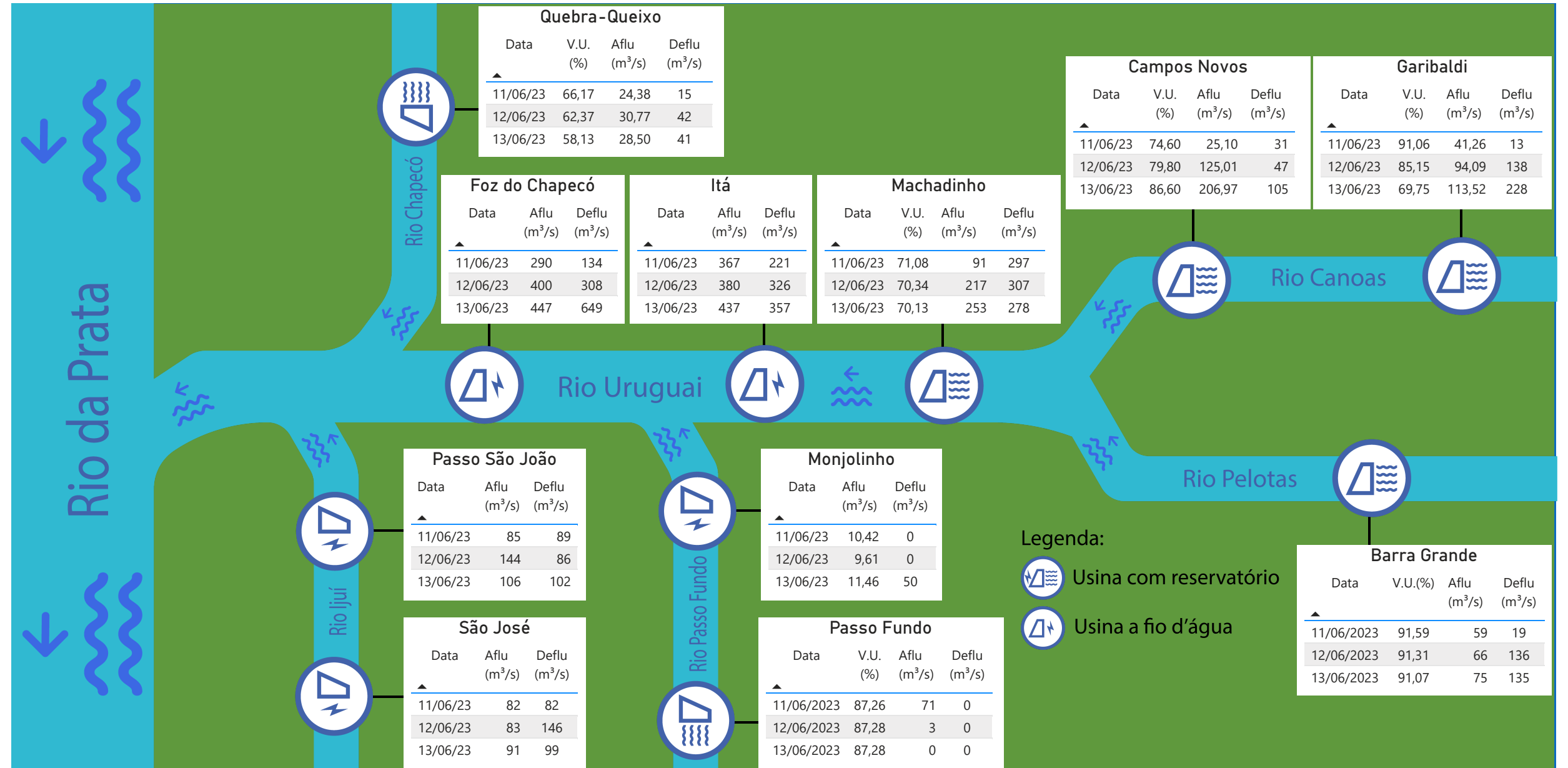

**Saiba mais** sobre os termos técnicos da operação dos reservatórios no Glossário do Sistema de [Acompanhamento de](https://www.ana.gov.br/sar-glossario/busca#c4=all&c2=sortable_title&b_start=0) Reservatórios - SAR da ANA

Superintendência de Operações e Eventos Críticos Coordenação de Operação de Reservatórios e Sistemas Hídricos

Fonte: ONS \*Dados consistidos sujeitos a novas revisões